# Package 'Temporal'

March 16, 2020

Title Parametric Time to Event Analysis

Version 0.2.0

Description Performs maximum likelihood based estimation and inference on time to event data, possibly subject to non-informative right censoring. fitParaSurv() provides maximum likelihood estimates of model parameters and distributional characteristics, including the mean, median, variance, and restricted mean. compParaSurv() compares the mean, median, and restricted mean survival experiences of two treatment groups. Candidate distributions include the exponential, gamma, generalized gamma, log-normal, and Weibull.

**Depends** R  $(>= 3.5.0)$ 

License GPL-3

Encoding UTF-8

LazyData true

LinkingTo Rcpp, RcppArmadillo

**Imports** expint, methods, numDeriv, plyr,  $\text{Rcpp}$  ( $\geq 1.0.3$ ), stats

RoxygenNote 7.0.2

Suggests knitr, rmarkdown

VignetteBuilder knitr

NeedsCompilation yes

Author Zachary McCaw [aut, cre]

Maintainer Zachary McCaw <zmccaw@alumni.harvard.edu>

Repository CRAN

Date/Publication 2020-03-16 12:40:05 UTC

# R topics documented:

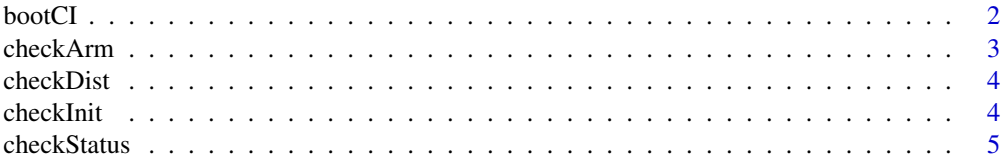

<span id="page-1-0"></span>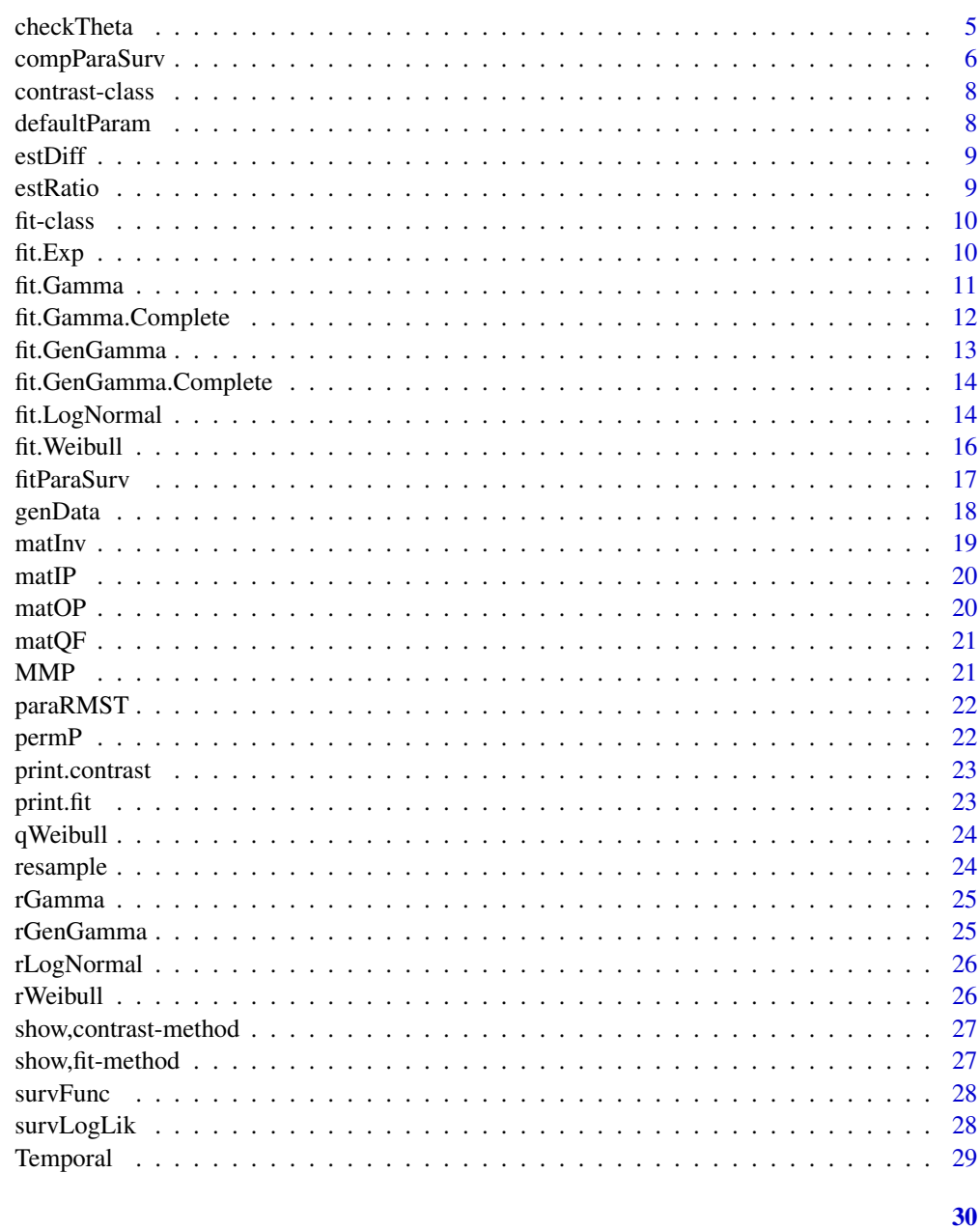

# **Index**

bootCI

**Bootstrap CIs** 

# Description

Generates bootstrap confidence intervals for location and RMST estimates.

#### <span id="page-2-0"></span>checkArm 3

# Usage

 $bootCI(d1, d0, tau = NULL, dist1, dist0, B = 2000, sig)$ 

# Arguments

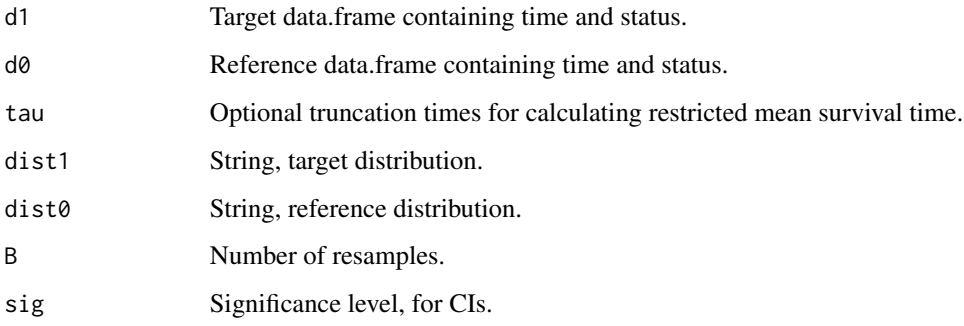

# Value

List containing data.frames with the bootstrap CIs for the location and RMST estimates.

checkArm *Check Arm*

# Description

Check whether treatment arm is properly formatted.

#### Usage

checkArm(arm, n)

# Arguments

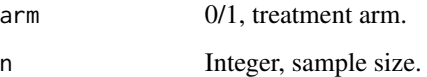

# Value

Logical indication of whether arm was properly formatted.

<span id="page-3-0"></span>

Check whether the distribution selected is available.

#### Usage

```
checkDist(dist)
```
# Arguments

dist String, distribution name.

# Value

Logical indication of whether the distribution was available.

checkInit *Check Initialization*

# Description

Check whether the initialization is valid.

#### Usage

checkInit(dist, init)

# Arguments

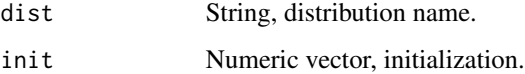

#### Value

Logical indication of whether the initialization was valid.

<span id="page-4-0"></span>checkStatus *Status Check*

#### Description

Function to ensure the status indicator is properly formatted

#### Usage

checkStatus(n, status)

#### Arguments

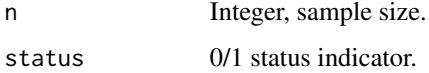

#### Value

Logical indicator of whether the status indicator was properly formatted.

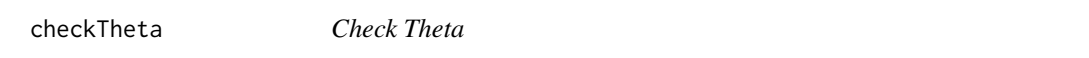

#### Description

Function to check the appropriate number of parameters are supplied for the selected distribution.

#### Usage

```
checkTheta(dist, theta)
```
#### Arguments

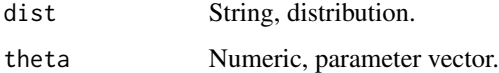

# Value

Logical indication of whether the appropriate number of parameters was provided.

<span id="page-5-1"></span><span id="page-5-0"></span>

Compares the means and medians of parametric survival distributions fit to each of two treatment arms. Available distributions include: exponential, gamma, generalized gamma, log-normal, and Weibull.

#### Usage

```
compParaSurv(
  time,
  status = NULL,
  arm,
  tau = NULL,dist1 = "weibull",
  dist0 = NULL,init1 = NULL,init0 = NULL,boot = NULL,perm = NULL,
  sig = 0.05,eps = 1e-06,
 maxit = 10,
  report = F\mathcal{L}
```
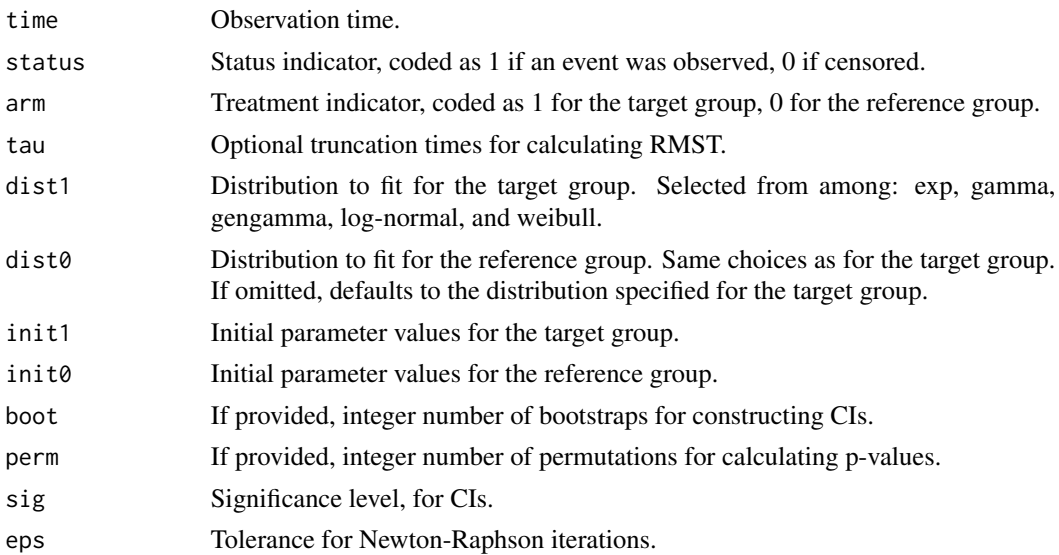

#### <span id="page-6-0"></span>compParaSurv 7

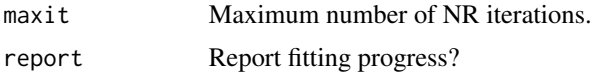

#### Details

Status is encoded 0 for censored and 1 for observed. Arm is encoded 0 for reference, 1 for target. Tau is an optional numeric vector of truncation times for calculating restricted mean survival time, which is the area under the survival curve up to the specified truncation point.

#### Value

An object of class contrast containing the following:

Model1 The fitted model for the target group.

Model0 The fitted model for the reference group.

Contrast Contrasts of means and medians.

#### See Also

• Fitting function for parametric survival distributions [fitParaSurv](#page-16-1)

#### Examples

```
## Not run:
set.seed(100);
# Weibull and Weibull, different means and medians
n = 1e3;
## Target group
d1 = genData(n=n,dist="weibull",theta=c(1,1),p=0.2);
d1$arm = 1;
## Reference group
d0 = genData(n=n,dist="weibull",theta=c(1,2),p=0.2);d0$arm = 0;
## Overall data set
data = rbind(d1, d0);
## Comparison
comp = compParaSurv(time=data$time,status=data$status,arm=data$arm,tau=0.5,dist1="weibull");
# Gamma and Weibull, same mean, different medians, bootstrap CIs
## Target group
d1 = genData(n=n,dist='gamma",theta=c(2,2),p=0.2);d1$arm = 1;
## Reference group
d0 = genData(n=n,dist="weibull",theta=c(2,sqrt(pi)/2),p=0.2);
d0$arm = 0;
## Overall data set
data = rbind(d1, d0);## Comparison
comp = compParaSurv(time=data$time,status=data$status,arm=data$arm,
                    tau=0.5,dist1="gamma",dist0="weibull",boot=2e3);
```

```
# Weibull and Log-normal, different means, same median, permutation p.values
## Target group
d1 = genData(n=n,dist="log-normal",theta=c(0,2),p=0.2);d1$arm = 1;
## Reference group
d0 = genData(n=n,dist="weight", theta=c(2,sqrt(log(2))), p=0.2);d0$arm = 0;
## Overall data set
data = rbind(d1, d0);## Comparison
comp = compParaSurv(time=data$time,status=data$status,arm=data$arm,
                    tau=0.5,dist1="log-normal",dist0="weibull",perm=2e3);
```
## End(Not run)

contrast-class *Contrast of Survival Distributions.*

#### Description

Defines the object class returned by the comparison function.

#### Slots

- Dist1 Distribution fit to the target group, string.
- Dist0 Distribution fit to the reference group, string.
- Model1 Fitted model for the target group, fit.
- Model0 Fitted model for the reference group, fit.
- Location Contrasts of means and medians, data.frame.
- RMST Contrasts of RMSTs, data.frame.

defaultParam *Set Default Parameters*

#### Description

Function to select default parameter values for each distribution.

#### Usage

```
defaultParam(dist)
```
#### Arguments

dist String, distribution name.

#### <span id="page-8-0"></span>estDiff 9

# Value

Numeric parameter vector

estDiff *Difference of Estimates*

#### Description

Calculate CIs and p-value for the difference of estimated parameters

#### Usage

estDiff(t1, s1, t0, s0, sig = 0.05)

#### Arguments

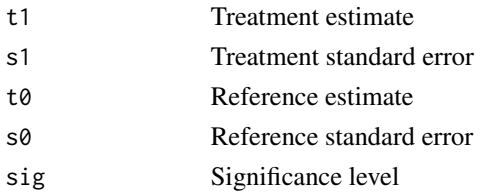

#### Value

Data.frame containing estimated difference, its standard error, lower and upper confidence bounds, and a p-value assessing the null hypothesis of no difference.

estRatio *Ratio of Estimates*

#### Description

Calculate CIs and p-value for the ratio of estimated parameters

#### Usage

 $estRatio(t1, s1, t0, s0, sig = 0.05)$ 

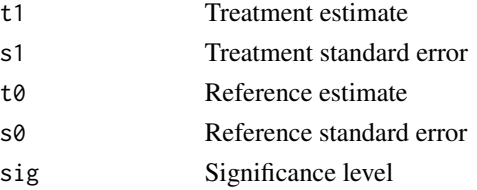

#### Value

Data.frame containing estimated ratio, its standard error, lower and upper confidence bounds, and a p-value assessing the null hypothesis that the ratio is unity.

#### fit-class *Fitted Survival Distribution*

#### Description

Defines the object class returned by fitting functions.

# Slots

Distribution Fitted distribution, string.

Parameters Parameters, data.frame.

Information Information components, matrix.

Outcome Properties of the fitted distribution, data.frame.

RMST Estimated restricted mean survival times, data.frame

S Fitted survival function, function.

#### <span id="page-9-1"></span>fit.Exp *Exponential Distribution Parameter Estimation*

#### Description

Estimates parameters for exponential event times subject to non-informative right censoring. The exponential distribution is parameterized in terms of the rate  $\lambda$ :

$$
f(t) = \lambda e^{-\lambda t}, t > 0
$$

#### Usage

fit.Exp(time, status, sig =  $0.05$ , tau = NULL)

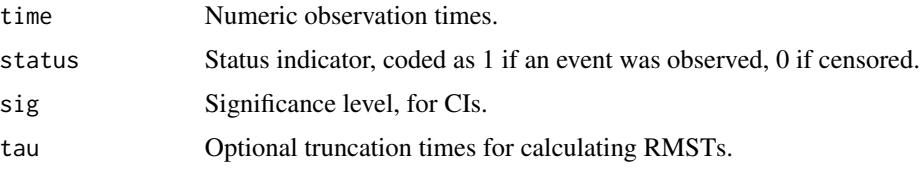

<span id="page-9-0"></span>

#### <span id="page-10-0"></span>fit.Gamma 11

# Value

An object of class fit containing the following:

Parameters The estimated model parameters.

Information The observed information matrix.

Outcome The fitted mean, median, and variance of the time to event distribution.

RMST The estimated RMSTs, if tau was specified.

#### See Also

• Fitting function for parametric survival distributions [fitParaSurv](#page-16-1)

#### Examples

```
# Generate exponential data with 20% censoring
data = genData(n=1e3,dist="exp",theta=c(2),p=0.2);
# Estimate
fit = fitParaSurv(time=data$time,status=data$status,dist="exp");
```
<span id="page-10-1"></span>fit.Gamma *Gamma Distribution Parameter Estimation*

#### Description

Estimates parameters for gamma event times subject to non-informative right censoring. The gamma distribution is parameterized in terms of the shape  $\alpha$  and rate  $\lambda$ :

$$
f(t) = \frac{\lambda}{\Gamma(\alpha)} (\lambda t)^{\alpha - 1} e^{-\lambda t}, t > 0
$$

#### Usage

```
fit.Gamma(
  time,
  status,
 sig = 0.05,tau = NULL,init = NULL,eps = 1e-06,
 maxit = 10,
  report = FALSE
)
```
#### <span id="page-11-0"></span>Arguments

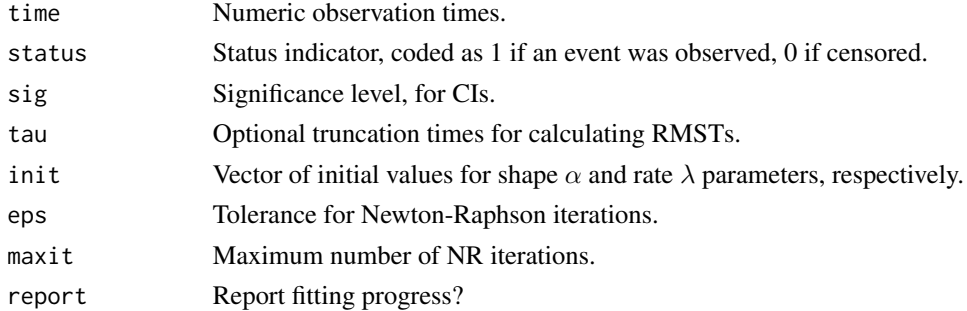

#### Value

An object of class fit containing the following:

**Parameters** The estimated shape  $\alpha$  and rate  $\lambda$ . Information The observed information matrix. Outcome The fitted mean, median, and variance. RMST The estimated RMSTs, if tau was specified.

# See Also

• Fitting function for parametric survival distributions [fitParaSurv](#page-16-1)

#### Examples

```
# Generate Gamma data with 20% censoring.
data = genData(n=1e3,dist="gamma] , theta=c(2,2), p=0.2);
# Estimate
fit = fitParaSurv(time=data$time,status=data$status,dist="gamma");
```
fit.Gamma.Complete *Gamma Distribution Parameter Estimation without Censoring*

#### Description

Estimates parameters for gamma event times not subject to censoring.

#### Usage

```
fit.Gamma.Complete(time, eps = 1e-06)
```
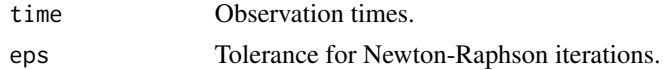

<span id="page-12-1"></span><span id="page-12-0"></span>

Estimates parameters for generalized gamma event times subject to non-informative right censoring. The gamma distribution is parameterized in terms of the shape parameters  $(\alpha, \beta)$ , and the rate  $\lambda$ :

$$
f(t) = \frac{\beta \lambda}{\Gamma(\alpha)} (\lambda t)^{\alpha \beta - 1} e^{-(\lambda t)^{\beta}}, t > 0
$$

#### Usage

```
fit.GenGamma(
  time,
  status,
  sig = 0.05,
  tau = NULL,init,
  bL = 0.1,
  bU = 10,
  eps = 1e-06,
 maxit = 10,
  report = FALSE
)
```
#### Arguments

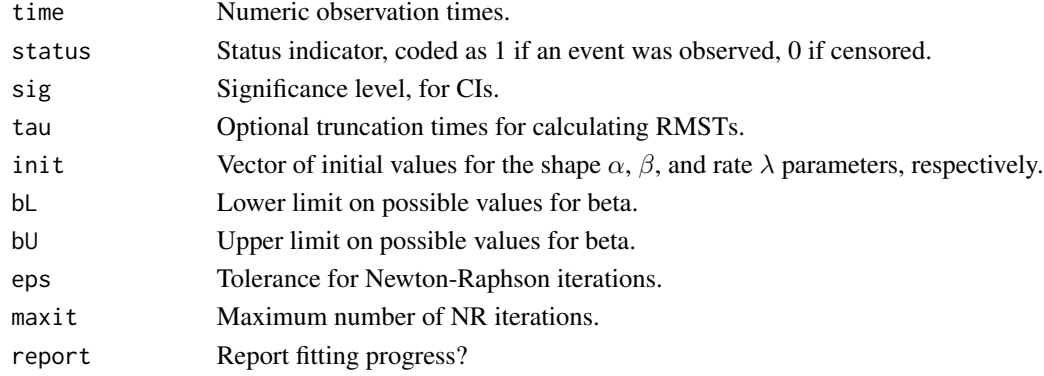

#### Value

An object of class fit containing the following:

**Parameters** The estimated shape  $(\alpha, \beta)$  and rate  $\lambda$  parameters. Information The observed information matrix. Outcome The fitted mean, median, and variance.

#### See Also

• Fitting function for parametric survival distributions [fitParaSurv](#page-16-1)

#### Examples

```
set.seed(103);
# Generalized Gamma data with 20% censoring.
data = genData(n=1e4,dist="gen-gamma", theta=c(2,2,2), p=0.2);# Estimate
fit = fitParaSurv(time=data$time,status=data$status,dist="gen-gamma",report=TRUE);
```
fit.GenGamma.Complete *Initialization for Generalized Gamma*

#### Description

Initializes the parameters for the generalized gamma distribution via maximum likelihood.

#### Usage

fit.GenGamma.Complete(time, bL, bU)

#### Arguments

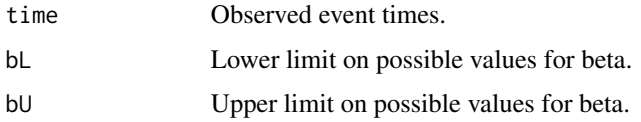

#### Value

3x1 numeric vector of estimated parameters,  $\alpha$ ,  $\beta$ ,  $\lambda$ .

<span id="page-13-1"></span>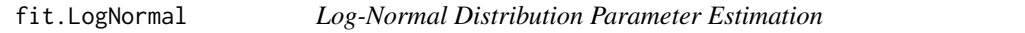

#### Description

Estimates parameters for log-normal event times subject to non-informative right censoring. The log-normal distribution is parameterized in terms of the location  $\mu$  and scale  $\sigma$ :

$$
f(t) = \phi\left(\frac{\ln t - \mu}{\sigma}\right) \frac{1}{t\sigma}, t > 0
$$

<span id="page-13-0"></span>

#### fit.LogNormal 15

#### Usage

```
fit.LogNormal(
  time,
  status,
 sig = 0.05,tau = NULL,init = NULL,
  eps = 1e-06,
 maxit = 10,
 report = F\lambda
```
#### Arguments

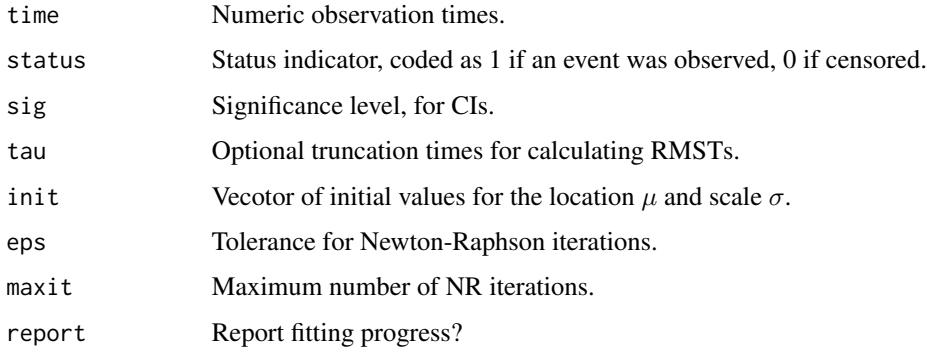

#### Value

An object of class fit containing the following:

**Parameters** The estimated location  $\mu$  and scale  $\sigma$ .

Information The observed information matrix.

Outcome The fitted mean, median, and variance.

RMST The estimated RMSTs, if tau was specified.

# See Also

• Fitting function for parametric survival distributions [fitParaSurv](#page-16-1)

#### Examples

```
# Generate Log-Normal data with 20% censoring.
data = genData(n=1e3,dist="log-normal",theta=c(0,2),p=0.2);# Estimate
fit = fitParaSurv(time=data$time,status=data$status,dist="log-normal");
```
Estimates parameters for Weibull event times subject to non-informative right censoring. The Weibull distribution is parameterized in terms of the shape  $\alpha$  and rate  $\lambda$ :

$$
f(t) = \alpha \lambda^{\alpha} t^{\alpha - 1} e^{-(\lambda t)^{\alpha}}, t > 0
$$

#### Usage

```
fit.Weibull(time, status, sig = 0.05, tau = NULL, init = NULL)
```
#### Arguments

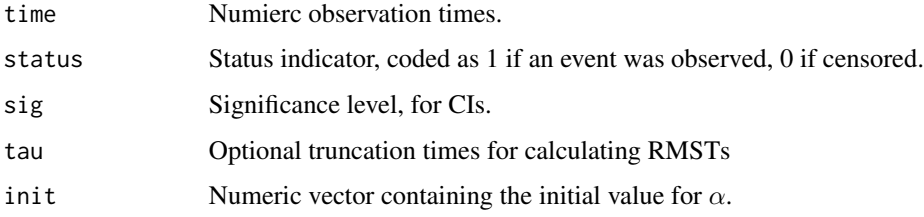

# Value

An object of class fit containing the following:

**Parameters** The estimated shape  $\alpha$  and rate  $\lambda$ .

Information The observed information matrix.

Outcome The fitted mean, median, and variance.

RMST The estimated RMSTs, if tau was specified.

#### See Also

• Fitting function for parametric survival distributions [fitParaSurv](#page-16-1)

#### Examples

```
# Generate Weibull data with 20% censoring
data = genData(n=1e3,dist="weibull",theta=c(2,2),p=0.2);
# Estimate
fit = fitParaSurv(time=data$time,status=data$status,dist="weibull");
```
<span id="page-16-1"></span><span id="page-16-0"></span>

Estimates parametric survival distributions using event times subject to non-informative right censoring. Available distributions include: exponential, gamma, generalized gamma, log-normal, and Weibull.

#### Usage

```
fitParaSurv(
  time,
  status = NULL,
 dist = "weibull",
 tau = NULL,sig = 0.05,init = NULL,bL = 0.1,
 bU = 10,
 eps = 1e-06,
 maxit = 10,
 report = F)
```
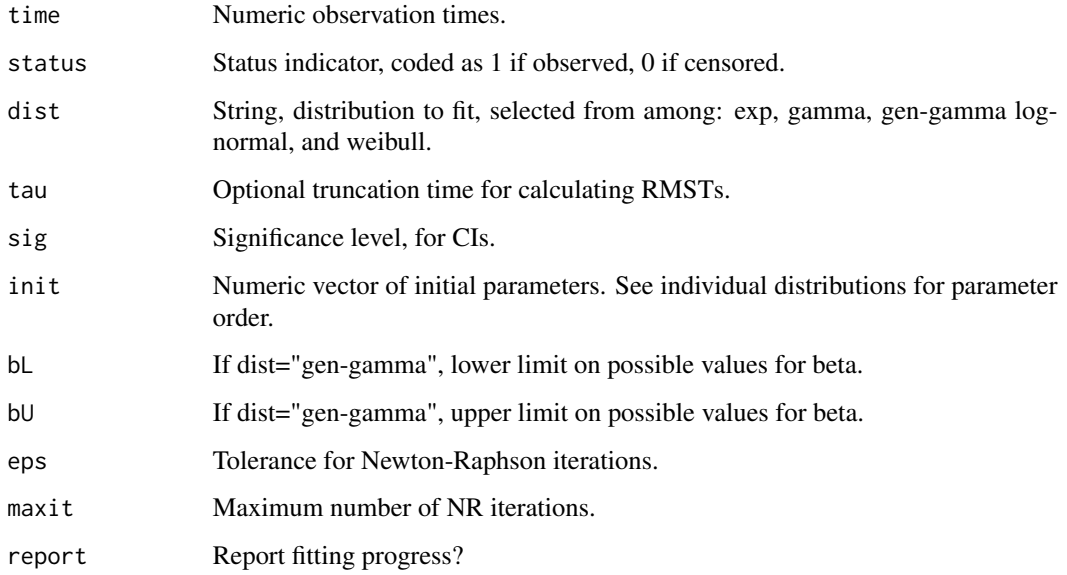

<span id="page-17-0"></span>18 genData

#### Value

An object of class fit containing the following:

Parameters The estimated shape and rate parameters. Information The observed information matrix. Outcome The fitted mean, median, and variance. RMST The estimated RMSTs, if tau was specified.

# See Also

- Between group comparison of survival experience [compParaSurv](#page-5-1)
- Exponential distribution [fit.Exp](#page-9-1)
- Gamma distribution [fit.Gamma](#page-10-1)
- Generalized gamma distribution [fit.GenGamma](#page-12-1)
- Log-normal distribution [fit.LogNormal](#page-13-1)
- Weibull distribution [fit.Weibull](#page-15-1)

# Examples

```
# Generate Gamma data with 20% censoring
D = genData(n=1e3,dist="gamma" and n=0.2);
# Fit gamma distribution
M = fitParaSurv(time=D$time,status=D$status,dist="gamma");
# Generate Weibull data with 10% censoring
D = genData(n=1e3,dist="weight", theta=c(2,2), p=0.1);# Fit weibull distribution, calculate RMST at tau=0.5
M = fitParaSurv(time=D$time,status=D$status,dist="weibull",tau=0.5);
```
genData *Data Generation with Censoring*

#### Description

Generates data from survival distributions as parameterized in this package, with optional noninformative random right censoring.

#### Usage

genData(n, dist = "exp", theta = NULL,  $p = 0$ )

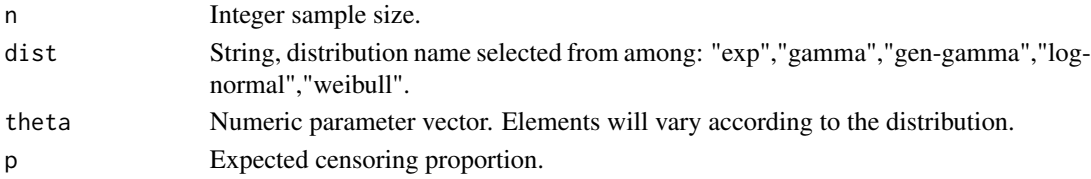

<span id="page-18-0"></span>matInv 19

#### Details

The parameter vector theta should contain the following elements, in order, depending on the distribution:

**Exponential Rate**  $\lambda$ **. Gamma** Shape  $\alpha$ , rate  $\lambda$ . **Generalized Gamma** Shape 1  $\alpha$ , shape 2  $\beta$ , rate  $\lambda$ . **Log-Normal** Locaion  $\mu$ , scale  $\sigma$ . Weibull Shape  $\alpha$ , rate  $\lambda$ .

#### Value

data.frame including the observation times and status indicators.

#### Examples

```
# Gamma event times with shape 2 and rate 2
# Expected censoring proportion of 20%
data = genData(n=1e3,dist="gamma] , theta=c(2,2), p=0.20);
# Generalized gamma event times with shapes (2,3) and rate 1
# Expected censoring proportion of 15%
data = genData(n=1e3,dist="gen-gamma", theta=c(2,3,1), p=0.15);# Log-normal event times with location 0 and rate 1
# Expected censoring proportion of 10%
data = genData(n=1e3,dist="log-normal",theta=c(0,1),p=0.10);
# Weibull event times with shape 2 and rate 2
# Expected censoring proportion of 5%
data = genData(n=1e3,dist="weibull",theta=c(2,2),p=0.05);
```
matInv *Matrix Inverse*

#### Description

Calcualtes  $A^{-1}$ .

#### Usage

matInv(A)

#### Arguments

A Numeric matrix.

#### Value

Numeric matrix.

<span id="page-19-0"></span>

Calculates the product  $A'B$ .

#### Usage

matIP(A, B)

# Arguments

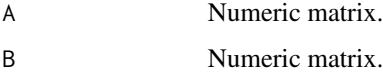

### Value

Numeric matrix.

#### matOP *Matrix Outer Product*

# Description

Calculates the outer product  $AB'$ .

# Usage

matOP(A, B)

# Arguments

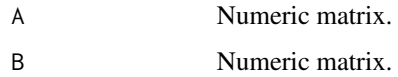

# Value

Numeric matrix.

<span id="page-20-0"></span>

Calculates the quadratic form  $X'AX$ .

# Usage

matQF(X, A)

# Arguments

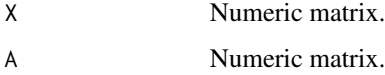

# Value

Numeric matrix.

# MMP *Matrix Matrix Product*

# Description

Calculates the product AB.

# Usage

MMP(A, B)

# Arguments

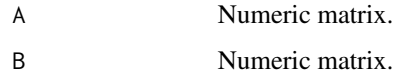

# Value

Numeric matrix.

<span id="page-21-0"></span>

Calculates the tau-year RMST for a fitted parametric model.

#### Usage

paraRMST(fit, sig = 0.05, tau)

#### Arguments

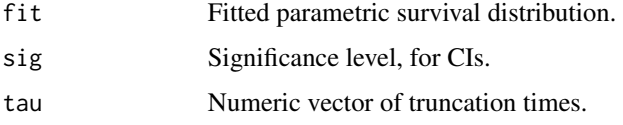

#### Value

Data.table containing the estimated RMST at each truncation time.

#### Examples

```
# Generate Weibull data with 20% censoring.
data = genData(n=1e3,dist="weibull",theta=c(2,0.5),p=0.2);
fit = fitParaSurv(time=data$time,status=data$status,dist="weibull");
rmst = paraRMST(fit=fit,tau=c(0.5,1.0,1.5,2.0));
```

```
# Generate Gamma data with 10% censoring.
data = genData(n=1e3,dist="gamma] , theta=c(2,2), p=0.10);
fit = fitParaSurv(time=data$time,status=data$status,dist="gamma");
rmst = paraRMST(fit=fit,tau=c(0.5,1.0,1.5,2.0));
```
permP *Permutation P Value*

#### Description

Calculates permutation p-values for location and RMST estimates.

#### Usage

 $permP(d1, d0, tau, dist1, dist0, B = 1999)$ 

#### <span id="page-22-0"></span>print.contrast 23

# Arguments

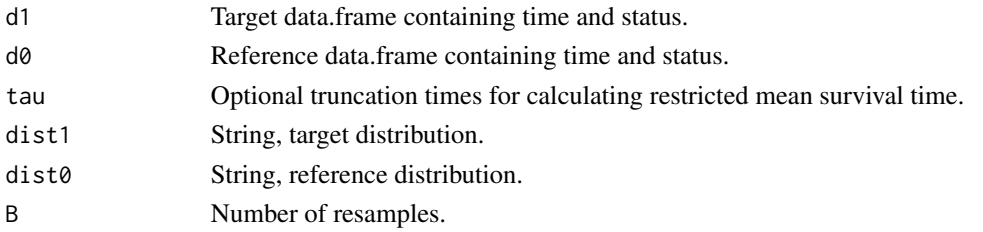

#### Value

List containing data.frames with the bootstrap CIs for the location and RMST estimates.

print.contrast *Print Method for a Contrast of Survival Distributions.*

# Description

Print method for an object of class contrast.

#### Usage

## S3 method for class 'contrast'  $print(x, \ldots)$ 

#### Arguments

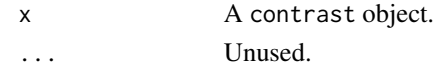

print.fit *Print Method for Fitted Survival Distributions*

# Description

Print method for objects of class fit.

### Usage

## S3 method for class 'fit'  $print(x, \ldots)$ 

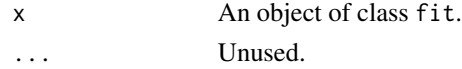

<span id="page-23-0"></span>

Quantile function for the Weibull distribution. See [fit.Weibull](#page-15-1) for the parameterization.

#### Usage

qWeibull(p,  $a = 1$ ,  $l = 1$ )

#### Arguments

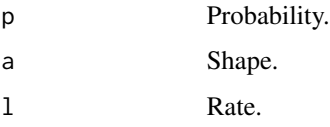

# Value

Scalar quantile.

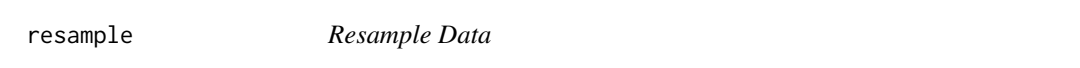

# Description

Generates a resampled data.frame with replacement.

#### Usage

```
resample(data)
```
#### Arguments

data Input data.farme

#### Value

Data.frame resampled from the input.

<span id="page-24-0"></span>

Generates gamma event times with shape parameter  $\alpha$  and rate parameter  $\lambda$ . See fit. Gamma for the parameterization. If a censoring proportion  $p$  is provided, the event times are subject to noninformative random right censoring.

#### Usage

 $rGamma(n, a = 1, 1 = 1, p = 0)$ 

#### Arguments

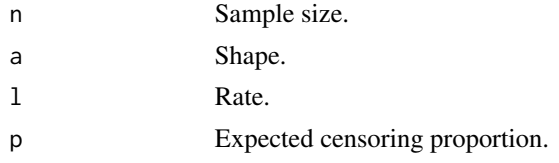

#### Value

Data.frame including the observation times and status indicators.

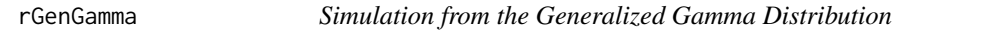

#### Description

Generates generalized gamma event times with shape parameters  $(\alpha, \beta)$ , and rate parameter  $\lambda$ . See fit. GenGamma for the parameterization. If a censoring proportion  $p$  is provided, the event times are subject to non-informative random right censoring.

#### Usage

rGenGamma(n,  $a = 1$ ,  $b = 1$ ,  $1 = 1$ ,  $p = 0$ )

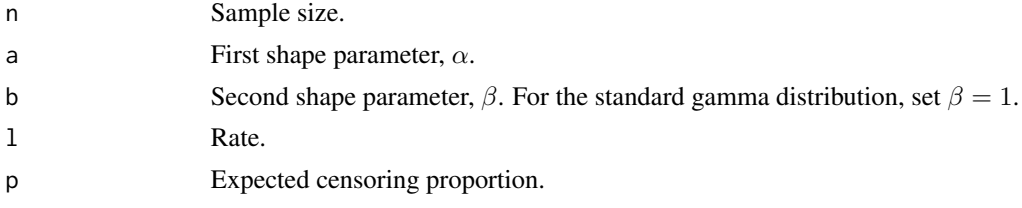

<span id="page-25-0"></span>DSata.frame including the observation times and status indicators.

rLogNormal *Simulation from the Log-Normal Distribution*

### Description

Generates log-normal event times with location parameter  $\mu$  and scale parameter  $\sigma$ . See fit. LogNormal for the parameterization. If a censoring proportion  $p$  is provided, the event times are subject to noninformative random right censoring.

#### Usage

 $rLogNormal(n, m = 0, s = 1, p = 0)$ 

#### Arguments

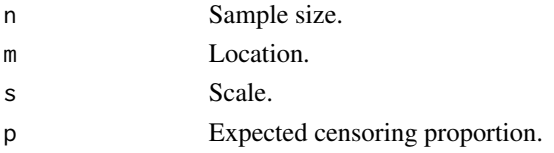

#### Value

Data.frame including the observation times and status indicators.

rWeibull *Simulation from the Weibull Distribution*

#### Description

Generates Weibull event times with shape parameter  $\alpha$  and rate parameter  $\lambda$ . See [fit.Weibull](#page-15-1) for the parameterization. If a censoring proportion  $p$  is provided, the deviates are subject to noninformative random right censoring.

#### Usage

 $rWeibull(n, a = 1, l = 1, p = 0)$ 

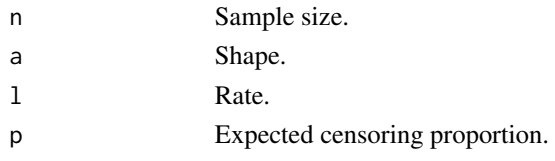

# <span id="page-26-0"></span>Value

Data.frame including the observation times and status indicators.

show,contrast-method *Show Method for a Contrast of Survival Distributions.*

### Description

Show Method for a Contrast of Survival Distributions.

#### Usage

```
## S4 method for signature 'contrast'
show(object)
```
# Arguments

object An object of class contrast.

show,fit-method *Show Method for Fitted Survival Distributions*

#### Description

Show Method for Fitted Survival Distributions

# Usage

```
## S4 method for signature 'fit'
show(object)
```
#### Arguments

object An object of class fit.

<span id="page-27-0"></span>

Constructs the survival function for a parameter distribution.

#### Usage

```
survFunc(dist, theta)
```
# Arguments

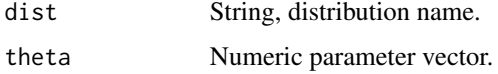

#### Details

The parameter vector theta should contain the following elements, in order, according to the distribution:

**Exponential Rate**  $\lambda$ **.** 

**Gamma** Shape  $\alpha$ , rate  $\lambda$ .

**Generalized Gamma** Shape 1  $\alpha$ , shape 2  $\beta$ , rate  $\lambda$ .

**Log-Normal** Locaion  $\mu$ , scale  $\sigma$ .

Weibull Shape  $\alpha$ , rate  $\lambda$ .

#### Value

Survival function.

survLogLik *Log Likelihood*

#### Description

Evaluates the log-likelihood for a parametric survival distribution.

#### Usage

```
survLogLik(time, status = NULL, dist, theta, log.scale = FALSE)
```
#### <span id="page-28-0"></span>Temporal 29

#### Arguments

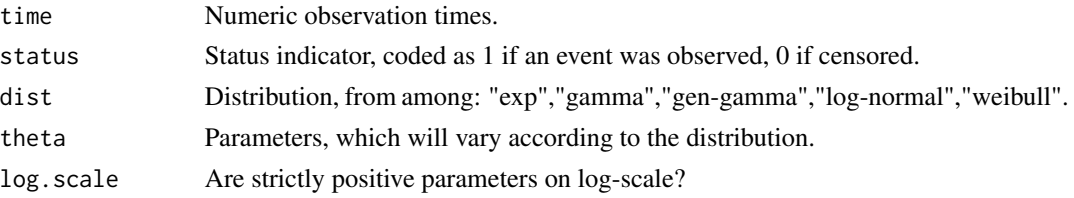

#### Details

The parameter vector theta should contain the following elements, in order, depending on the distribution:

**Exponential Rate**  $\lambda$ **.** 

**Gamma** Shape  $\alpha$ , rate  $\lambda$ .

**Generalized Gamma** Shape 1  $\alpha$ , shape 2  $\beta$ , rate  $\lambda$ .

**Log-Normal** Locaion  $\mu$ , scale  $\sigma$ .

**Weibull** Shape  $\alpha$ , rate  $\lambda$ .

#### Value

Scalar value of the log likelihood.

#### Examples

```
# Generate Weibull data with 20% censoring.
data = genData(n=1e3,dist="weibull",theta=c(2,2),p=0.2);
# Log likelihood
ll = survLogLik(time=data$time,status=data$status,dist="weibull",theta=c(2,2));
# Generate Gamam data with 10% censoring.
data = genData(n=1e3,dist="gamma" gamma", theta=c(2,2), p=0.1);# Log likelihood
ll = survLogLik(time=data$time,status=data$status,dist="gamma",theta=c(2,2));
```
Temporal *Temporal: Utilities for Parametric Survival Analysis*

#### Description

This package performs estimation and inference on parametric survival curves. See [fitParaSurv](#page-16-1) for maximum likelihood estimation of model parameters. See [compParaSurv](#page-5-1) for contrasting the survival experience of two treatment arms.

# Author(s)

Zachary R. McCaw

# <span id="page-29-0"></span>Index

bootCI, [2](#page-1-0)

```
checkArm, 3
checkDist, 4
checkInit, 4
checkStatus, 5
checkTheta, 5
compParaSurv, 6, 18, 29
contrast-class, 8
defaultParam, 8
estDiff, 9
estRatio, 9
fit-class, 10
fit.Exp, 10, 18
fit.Gamma, 11, 18, 25
fit.Gamma.Complete, 12
fit.GenGamma, 13, 18, 25
fit.GenGamma.Complete, 14
fit.LogNormal, 14, 18, 26
fit.Weibull, 16, 18, 24, 26
fitParaSurv, 7, 11, 12, 14–16, 17, 29
genData, 18
matInv, 19
matIP, 20
matOP, 20
matQF, 21
MMP, 21
paraRMST, 22
permP, 22
print.contrast, 23
print.fit, 23
qWeibull, 24
resample, 24
```
rGamma, [25](#page-24-0) rGenGamma, [25](#page-24-0) rLogNormal, [26](#page-25-0) rWeibull, [26](#page-25-0)

show,contrast-method, [27](#page-26-0) show, fit-method, [27](#page-26-0) survFunc, [28](#page-27-0) survLogLik, [28](#page-27-0)

Temporal, [29](#page-28-0)